## **ERP INTEGRATION**

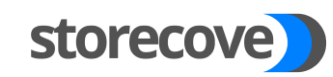

**What do you need to connect to the e-invoicing API?**  PROCESS

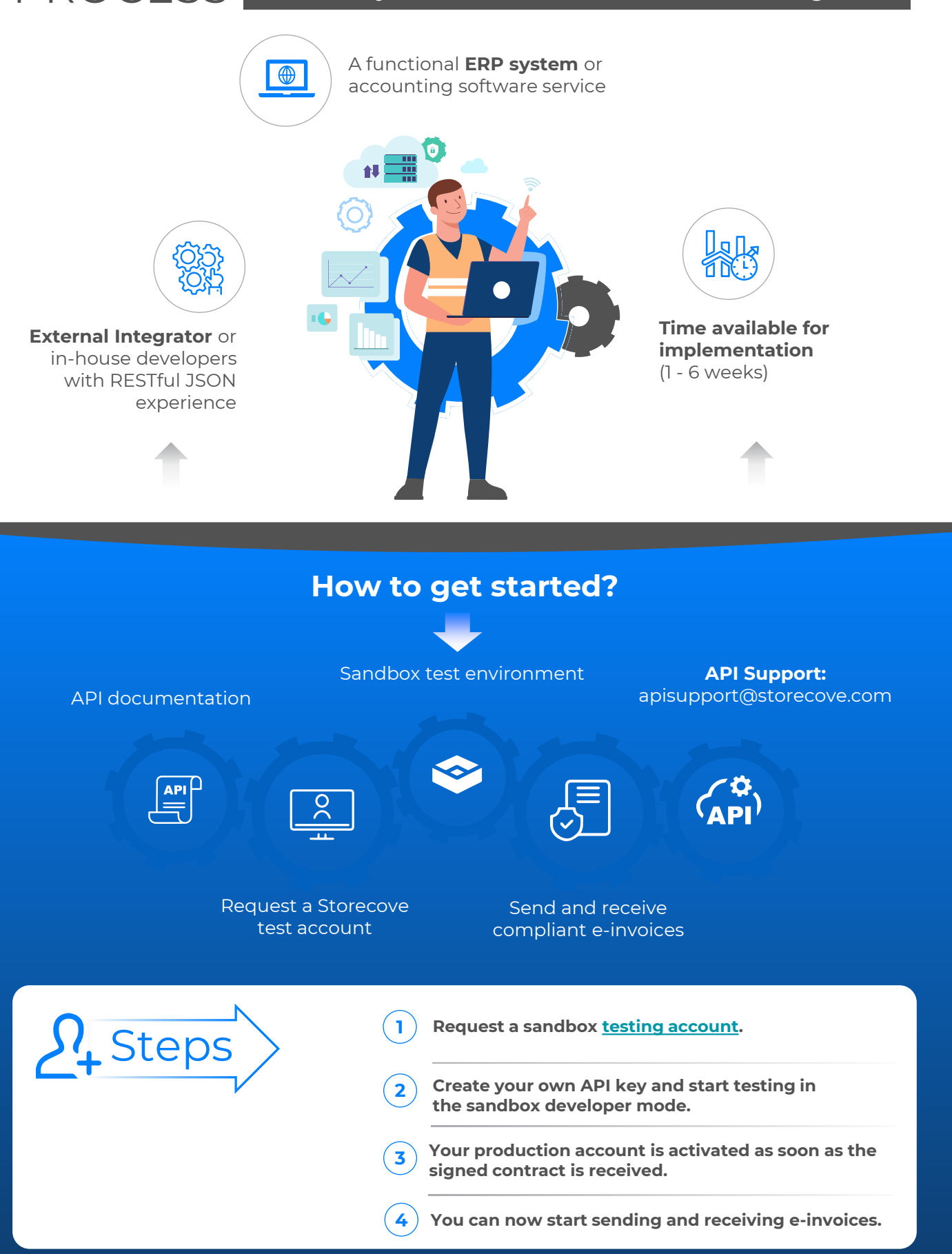